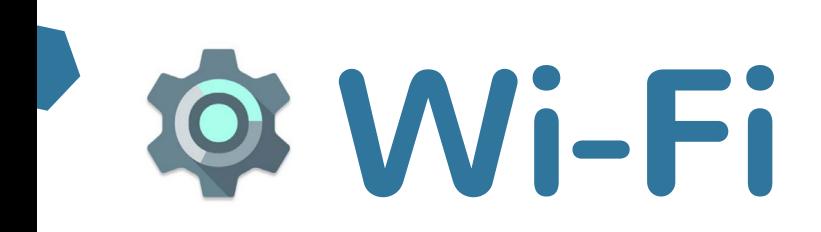

## **Learn on your own**

**Wi-Fi is a technology that lets you wirelessly connect to the internet. You will need an internet connection to use many of the apps on your device.**

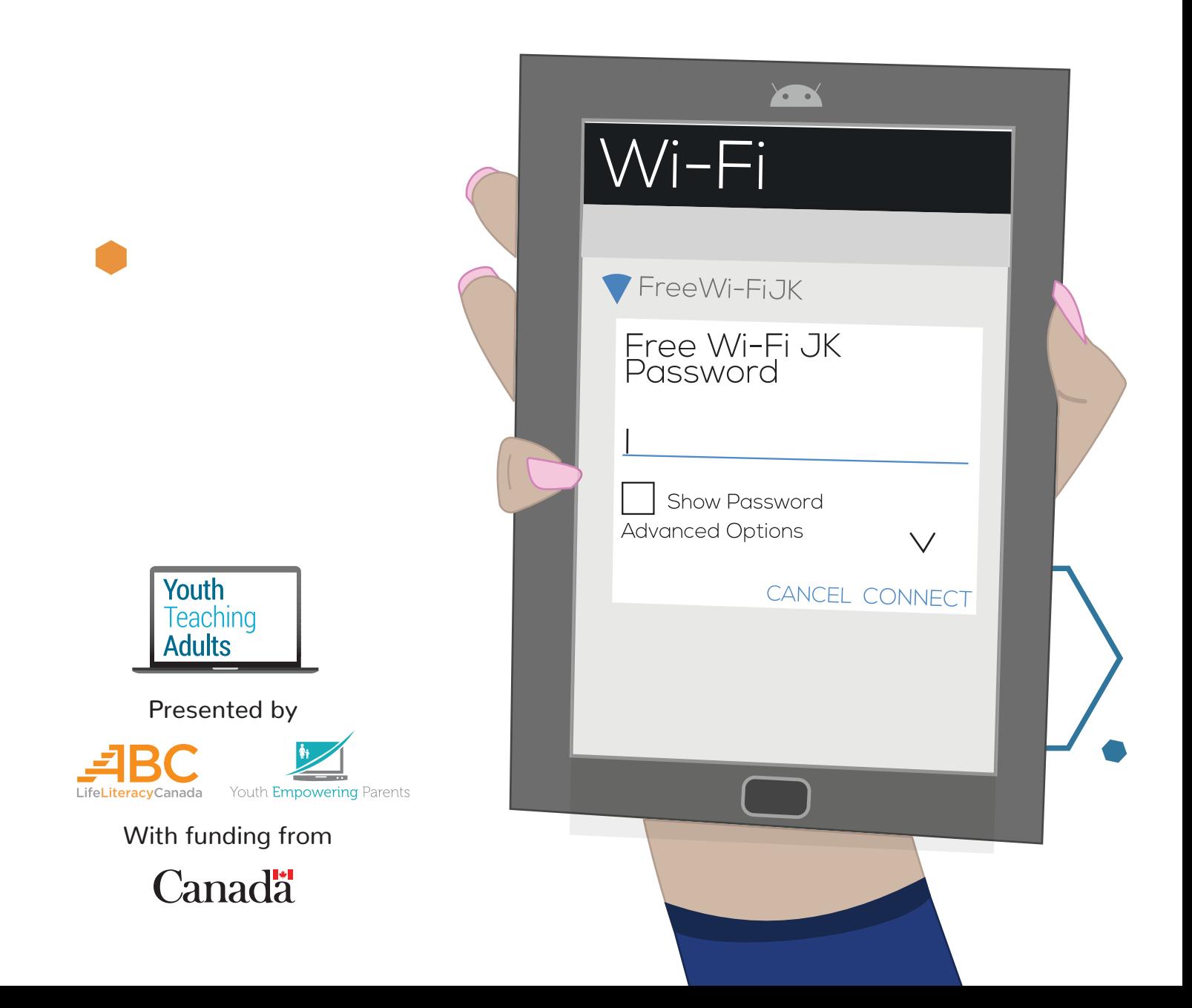

## **Wi-Fi**

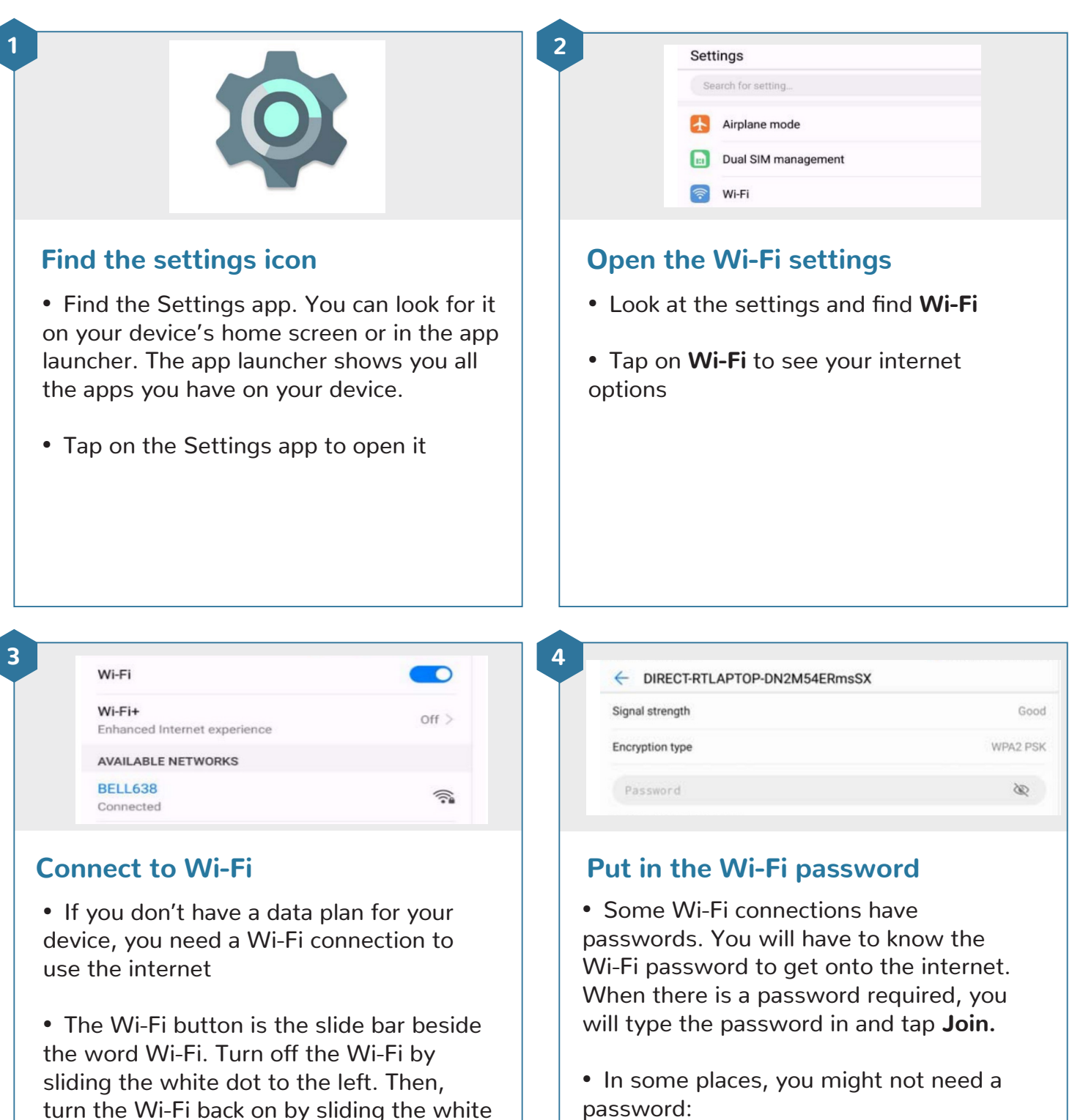

- $\blacksquare$  In some restaurants
- In some coffee shops
- $\blacksquare$  In some libraries

• If you're not sure, you can ask someone who works there if there's a Wi-Fi password

dot to the right. When the bar is filled in with a solid colour, you know your Wi-Fi

is turned on.